существенно снизило темп роста прибыли, рассчитанной в текущих ценах.

Также можно заметить, что плановая рентабельность выполнения строительно-монтажных работ в текущих ценах с июня по сентябрь 2012 года выросла с 6,99 % по 7,97 %, а после вступления в силу Приказа № 270, она снизилась до 7,36 % (рисунок 8).

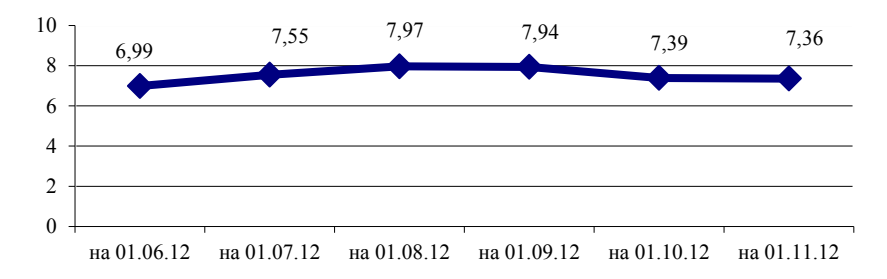

Рисунок 8. Величина рентабельности на момент выполнения работ, %.

Для подрядной организации применение расчета стоимости с учетом прогнозных индексов менее выгодно, так как они не покрывают средневзвешенных расходов, величина которых рассчитана ресурсным методом. Чтобы этого избежать, подрядной организации рекомендуется в договоре строительного подряда предусмотреть возможность корректировки неизменной договорной (контрактной) цены, а также расчетов за выполненные строительномонтажные работы на основании средневзвешенной, фактической стоимости или при помощи иных методов расчета.

## **Организация бизнеса в интернете. Разработка собственного проекта.**

Куликова Я.В., Никитина А.В. (научный руководитель Гурьева О.О.) Белорусский национальный технический университет

В наши дни одним из самых распространенных и общедоступных заработков является заработок в интернете. Условно в нем можно выделить три большие группы:

1. Простые способы заработка в интернете, не требующие никакого опыта и специальных знаний:

1.1) Простая механическая "работа" - клики по ссылкам, платный серфинг, чтение рекламных писем.

1.2) Платные регистрации, участия в опросах, написание сообщений на форумах с оплатой за посты.

1.3) Заработок на рекламных сообщениях в бесплатных блогах, форумах, социальных сетях.

1.4) Заработок на файлообменниках.

1.5) Участие в партнёрских программах.

2. Удалённая работа (фриланс).

Фриланс подразумевает под собой верстку, вебпрограммирование, раскрутка сайтов, написание для этих сайтов статей и т.д. Работая через интернет удалённо, можно зарабатывать на написании статей для газет и журналов, на переводах с/на иностранные языки, на оформлении печатной продукции и т. д. Всех людей, зарабатывающих себе на жизнь подобным способом, обычно называют *фрилансерами*.

3. Способы заработка при помощи своих сайтов

3.1) Размещение на своём сайте рекламы.

3.2) Продажа ссылок и статей со своего сайта.

3.3) Создание сайта для заработка на партнёрских программах.

3.4) Создание платного сервиса.

3.5) Создание и развитие сайта для последующей продажи.

Одним из ярких и неординарных примеров заработка в интернете стал сайт Milliondollarhomepage.com

Milliondollarhomepage.com — [веб-сайт,](http://ru.wikipedia.org/wiki/%D0%92%D0%B5%D0%B1-%D1%81%D0%B0%D0%B9%D1%82) придуманный Алексом Тью, 21-летним студентом из Великобритании для получения денег на высшее образование. Запущен [26 августа](http://ru.wikipedia.org/wiki/26_%D0%B0%D0%B2%D0%B3%D1%83%D1%81%D1%82%D0%B0) [2005.](http://ru.wikipedia.org/wiki/2005) Главная страница сайта состоит из изображения размером 1000×1000=1 млн. [пикселей,](http://ru.wikipedia.org/wiki/%D0%9F%D0%B8%D0%BA%D1%81%D0%B5%D0%BB%D1%8C) на котором каждый пиксель продавался за 1 доллар, минимальный размер покупки - блок 10 х 10 пикселей. Покупатель мог разместить в них крошечное изображение и указать [адрес](http://ru.wikipedia.org/wiki/URL), на который будет ссылаться картинка. Необходимо было продать все пиксели в изображении и получить доход в один миллион долларов для оплаты учебы. Последняя тысяча пикселей была выставлена на [аукционе](http://ru.wikipedia.org/wiki/%D0%90%D1%83%D0%BA%D1%86%D0%B8%D0%BE%D0%BD) [eBay](http://ru.wikipedia.org/wiki/EBay) [1 января](http://ru.wikipedia.org/wiki/1_%D1%8F%D0%BD%D0%B2%D0%B0%D1%80%D1%8F) [2006.](http://ru.wikipedia.org/wiki/2006) Аукцион был завершен [11 января](http://ru.wikipedia.org/wiki/11_%D1%8F%D0%BD%D0%B2%D0%B0%D1%80%D1%8F) и принес Алексу 38 100 \$. Вырученная сумма составила 1 037 100 \$. Успех сайта быстро породил множество сайтов подражателей, но заработали они значительно меньшие суммы.

Наш проект не подразумевает нововведений в этом деле. Получать доход планируется при помощи своего сайта "Stroitel.by", путем размещения рекламы и платного сервиса. Данный сервис предназначен для пользователей, которым нужна помощь в оказании строительных услуг, а также пользователей, которые могут предложить эти услуги. Сайт ориентирован на Республику Беларусь, т.е. работать он будет на все областные центры, а также крупные города. Рассмотрим макет приветственной страницы (рисунке 1).

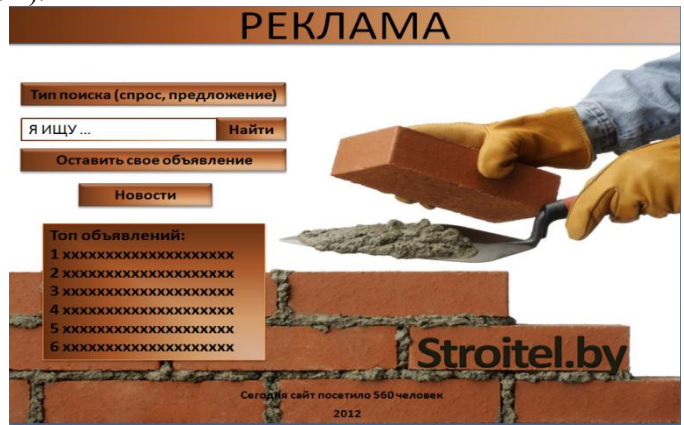

Рисунок 1 Макет приветственной страницы

Пусть некоторая семья, делает ремонт дома и ищет штукатура. В строке "Типе поиска" пользователь-представитель семьи должен выбрать слово "Предложение". Затем ввести слово "штукатур" в поисковую строку и нажать кнопку Найти. Перед пользователем появится страница объявлений. Ниже поисковой строки выведется количество найденных объявлений по ключевому слову, далее сами объявления. Так как сайт ориентирован на работу по всей территории РБ, поэтому семья из Минска вряд ли станет искать штукатура в Гомеле или Бресте. Поэтому предусмотрены критерии поиска, которые включают следующие разделы: Область, Город, Количество человек, Ключевые слова. По этим критериям число

объявлений ограничивается, и пользователь выбирает наиболее подходящий ему вариант. Аналогично можно искать бригады каменщиков, отделочников, разнорабочих, сборщиков корпусной мебели.

Лица, предоставляющие строительные услуги могут найти себе работу, используя поисковую строку на стартовой странице (выбрав размещении объявления о предоставляемых услугах пользователь должен выбрать на стартовой странице слова "Оставить свое объявление". Далее пользователь попадет на страницу создания объявления (оставить свое объявления могут и пользователи, ищущие работников). Пользователь-строитель, ищущий работу, должен заполнить поля: Тип\* (предложение), Город\*, Количество человек, Текст объявления\*, Телефон\*, E-mail. Поля, помеченные \*. Затем остается нажать кнопку "Подать объявление".

Предполагается размещать на стартовой странице рекламу, имеющую исключительно строительный характер. На стартовой странице также предполагается существование раздела "Топ объявления". Суть платных топ объявлений, как и на любых других ресурсах: разработчикам - доход, подающим объявления поддержание их в верхней части поиска, а также отражение на стартовой странице. Эти объявления на странице поиска должны выделяться иным цветом и помечаться специальным знаком. Предполагается платные объявления сделать 3х классов. Премиумобъявления будут находиться в верхней части страниц результатов поиска, Вип-объявления помимо этого будут обозначены специальным символом и будут отражаться на стартовой странице. Объявления +30 дней: категория означает то, что поданное пользователем объявление будет существовать в течение 70 дней ( по умолчанию любое поданное объявление будет существовать на сайте 40 дней).

В дополнение предполагается ввести на сайте полезный раздел под названием "Новости". Этот раздел будет демонстрировать статьи из мира строительства. Можно уверенно утверждать, что такое введение не ново, но авторы не считают, что оно станет лишним.

Имея на руках готовый проект сайта, остается лишь отдать его на разработку программистам, а далее —запустить его в действие.

Указ Президента РБ от 01.02.10 г. № 60 «О мерах по совершенствованию использования национального сегмента сети Интернет» гласит, что все сайты, размещенные на территории Беларуси, подлежат обязательной регистрации.

Для покупки доменного имени, хостинга, регистрации сайта необходимо выполнить следующую последовательность действий:

1. Завести личный кабинет на сайте регистраторе.

2. На этом же сайте убедиться, что выбранный нами домен доступен для регистрации.

3. Подать заявку на регистрацию домена на сайте регистратора, заполнив регистрационную форму. Сразу после подачи заявки будет выставлен счет.

4. После подачи заявки на регистрацию домена необходимо произвести оплату. После подачи заявки на регистрацию домен остается свободным для регистрации другим лицам вплоть до момента, когда будет осуществлена оплата за домен.

5. Последним шагом является обязательная регистрация сайта в БелГИЭ (государственная инспекция Республики Беларусь по электросвязи Министерства связи и Регистрация осуществляется через личный кабинет на сайте регистраторе.

## **Перспективы каркасно-щитового домостроения в Республике Беларусь**

Куликова Я.В., Никитина А.В. (научный руководитель Корбан Л.К.) Белорусский национальный технический университет Минск, Беларусь

Цель политики РБ в области жилищного строительства в 2012- 2015 годах заключается в обеспечении ввода в данный период 18 700 тыс. квадратных метров общей площади жилья. Индивидуальное строительство занимает второе место в общем объеме жилищного строительства и составляет в нем 27,2%.